Error: Server login failed. Error waiting for connection. FAILED: Could not connect

508 Jisna Joseph February 15, 2023 [Common Errors & Troubleshooting](https://www.ezeelogin.com/kb/category/common-errors-troubleshooting/4/) 1813

How to solve Error:

1.Server login failed. Error waiting for connection. FAILED: Could not connect while changing the Remote server IP from Ezeelogin WebGUI

2.Error: Server login failed. FAILED: to establishing SSH session

If you get the below errors

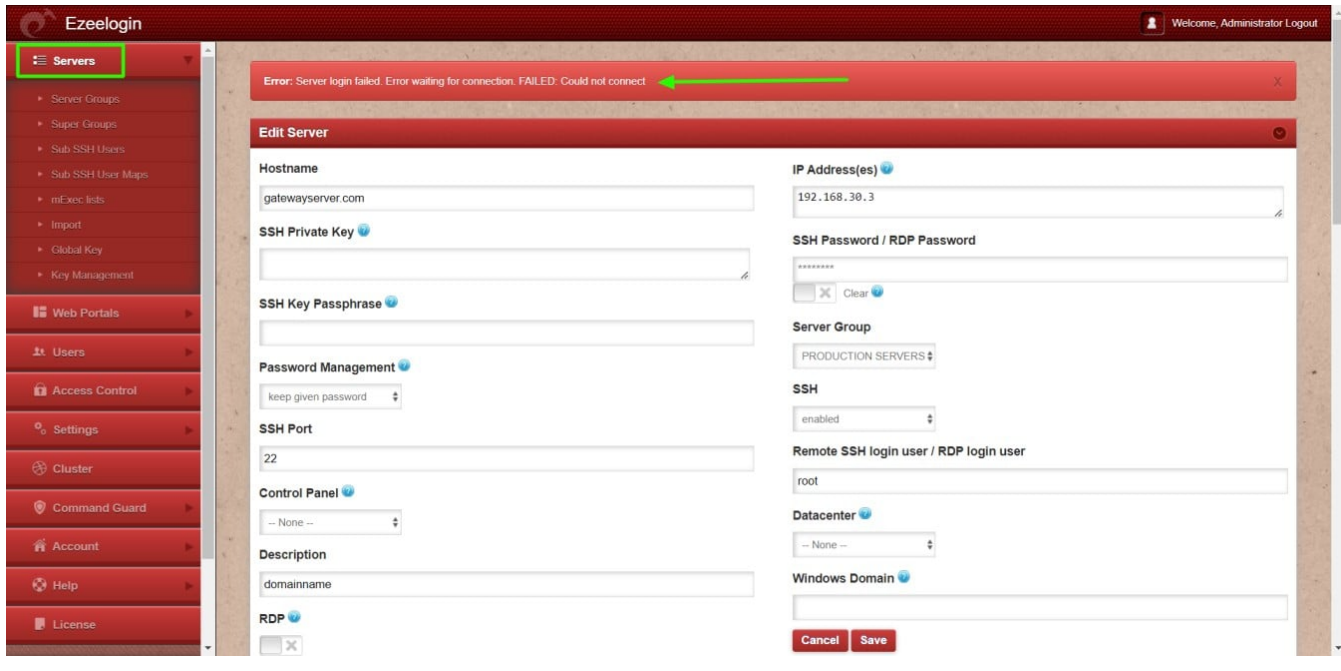

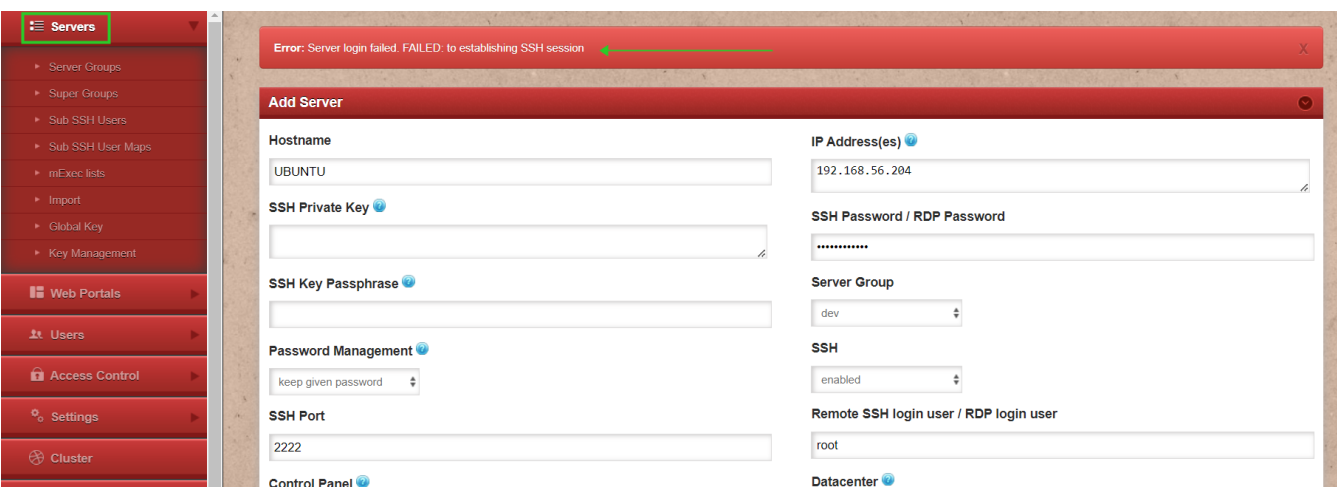

- 1. Login to **Ezeelogin** web GUI.
- 2. Make sure to select **Keep Server Password** under **Password Management.**

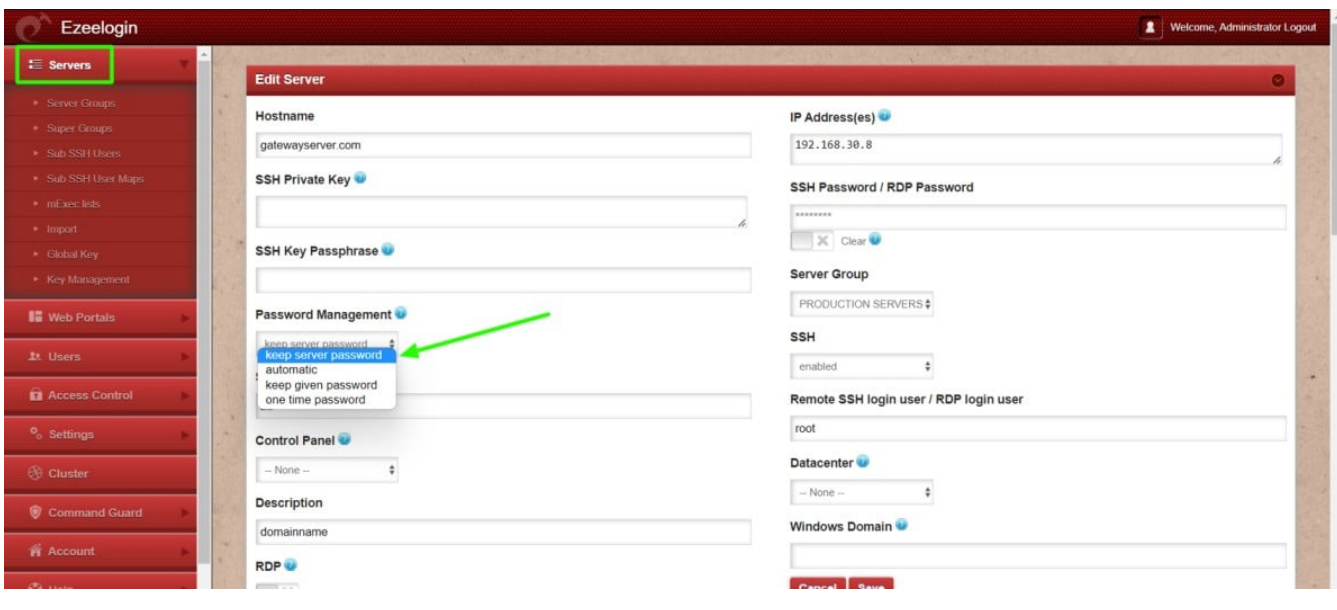

Online URL:

[https://www.ezeelogin.com/kb/article/error-server-login-failed-error-waiting-for-connection-failed-could](https://www.ezeelogin.com/kb/article/error-server-login-failed-error-waiting-for-connection-failed-could-not-connect-508.html)[not-connect-508.html](https://www.ezeelogin.com/kb/article/error-server-login-failed-error-waiting-for-connection-failed-could-not-connect-508.html)